# **Top-to-Bottom Ranking, Priority, Focus and Rewards Schools Identification Business Rules**

## **Overview**

**Top-to-Bottom Ranking:** List of schools and ranked by their performance. The ranking is based on *student achievement*, *student growth over time*, *school improvement over time*, and *achievement gaps* across all five tested subjects (mathematics, reading, science, social studies, and writing), as well as graduation rate for schools with a graduating students.

All public schools who met the selection criteria are rank ordered to create the Top-to-Bottom (TTB) list using the following business rules:

- All students with test scores who are full academic year (FAY) were included.
- The school receives a ranking if at least 30 FAY students are tested in either the elementary/middle school span or the high school span (or both) for each year in two or more subjects.
- $\bullet$  A student with a performance level of 1 or 2 is considered proficient
- Schools were rank ordered using a proficiency index (weighted average of two years of achievement data), a progress index (two or four years of achievement data), and an achievement gap index (weighted average of two years of top/bottom 30 percent of students' achievement data.) Schools with a graduation rate also had graduation rate and graduation rate improvement included in their ranking calculation.
- Achievement is weighted more than improvement or achievement gaps. This is because the focus is on persistently low-achieving schools. Weighting achievement more heavily assures that the lowest performing schools, unless they are improving significantly over time, still receive the assistance and monitoring they need to begin improvement and/or increase their improvement to a degree that will reasonably quickly lead to adequate achievement levels.

**Priority Schools:** Schools in the bottom 5% of the Top-to-Bottom list are identified as *Priority Schools* (previously known as persistently lowest achieving schools).

**Focus Schools:** The 10 percent of schools with the largest achievement gaps according to the Top-to-Bottom list are categorized and treated for improvement as *Focus Schools*. The achievement gap is calculated as the distance between the average standardized scale score for the top 30% of students and the bottom 30% of students in each school. Larger gaps decrease a school's overall ranking; smaller gaps help raise their ranking.

**Rewards Schools:** The top 5% achieving schools as identified from the Top-to-Bottom list using improvement composite index and schools in top 5% in improvement composite index.

# **Top-to-Bottom Ranking, Priority, Focus and Rewards Schools Identification Business Rules**

### **Summary**

## **Top-to-Bottom Ranking**

*Datasets* to be included (if available)

- The most recent (up to) four years of published data for each officially adopted statewide achievement assessment $^{1}$ 
	- o There is no cap on the number of MI-Access or MEAP-Access proficient scores that can be counted toward proficiency.
- Most recent three or four years of published data for four-year graduation rate (four years if four years are available)<sup>2</sup>
- Previous year PLA (or Priority school) list which includes identifiers for Tier 1 pool, Tier 2 pool and State Reform Office schools (2010 and 2011 only)
- Previous year SIG school list (2010)
- Title I status list; i.e. school wide, targeted, non-Title I from the current year.
- Graduation rate (most recent year and previous three years)

*School and Student criteria* for inclusion in the Top-to-Bottom calculations**:** 

- Schools with at least 30 students considered full academic year (FAY) over the two most recent years in at least two tested subjects will have the Top-to-Bottom ranking calculated.
- Schools with fewer than 30 FAY tested students in any given subject will not have that subject included in their ranking.
- FAY tested rules are as follows:
	- o Michigan has two semi-annual student count days, as provided in the State School Aid Act. These count days are the fourth Wednesday in September and the second Wednesday in February. These student count days are the basis of Michigan's definition of a full academic year. In addition, school districts report student enrollment at the end of year on the Michigan Student Data System (MSDS).
	- o Documentation of full academic year is provided by enrollment in the school or district on the pupil count date.
	- o Other documentation of student mobility is not used under the definition.
	- o The MSDS is used to look-up prior enrollment to determine if a student is considered "full academic year."
	- o MSDS collections used for elementary and middle schools: Fall, Spring, and End of Year at the feeder school, which is the school that the student attended during the school year.
	- o MSDS collections used for high schools: Spring, End of Year, Fall and Spring.
	- o Students who have been in the school district for a full academic year but have moved from building to building within the district are counted in the district's AYP but not in a building's AYP. This does not affect the Top-to-Bottom ranking, as there is no district ranking.

<u>.</u>

<sup>1</sup> The maximum number of years available (up to four) will be used for each assessment program.

To account for graduation rate in the top to bottom ranking.

o If a student is not reported in an enrollment count in any Michigan school during one of the MSDS collections but is reported in the other two, and the student's school reported data, that student will be considered non-FAY. If a school does not submit MSDS data (i.e. there are no data available for any students in one of the MSDS collections), all students enrolled in that school during the prior count and the following count will be considered FAY, even though they are missing data on one of the counts.

*Student Assessment* criteria for inclusion in the Top-to-Bottom calculations:

- Top-to-Bottom ranking calculations are based on regular and alternate assessments (MEAP, MEAP-Access (if available), MME, MME-Access, and MI-Access.
- All students with valid scores in the assessments were included.
- All students with test scores who are full academic year (FAY) are included.
- Only public school students were included (no homeschooled or private school students).
- Each student has a primary education providing entity (PEPE). The PEPE is who is accountable for this student.
	- o For the 2011-2012 school year, the PEPE will be held accountable for participation and
	- o Feeder school for the 2011-2012 calculations points who had the student in the 2011- 2012 school year. No PEPE will utilize former feeder school rules. (For 2012-13 school year feeder PEPE will be utilized and not feeder school.)
- Ninth grade students who repeat ninth grade technically have a high school as their "feeder" school for their social studies test. This test reflects 8<sup>th</sup> grade content standards and 8<sup>th</sup> grade learning. For the ranking calculations, the high school is still considered the "feeder" but any school that does not include grade 8 as a grade/setting in the EEM will not receive an elementary/middle school social studies content area in their ranking, even if they have students who populate that field.
- Same calculations as those to determine the AYP student detail table (the base student-level table used in AYP calculations, including FAY and feeder rules. This means that the students for which a school is accountable is the same for both AYP and Top-to-Bottom ranking.

*Proficiency (Two-Year Average)* 

- Most recent two years of published data from fall MEAP, grades 03-09 in mathematics, reading, writing, science, and social studies
- Most recent two years of published data from fall MEAP-Access, grades 03-09 in mathematics, reading, and writing
- Most recent two years of published data from fall MI-Access, grades 03-09 in mathematics, science, and English Language Arts (ELA) with ELA being treated as reading is for MEAP and MEAP-Access. (Note: For Supported Independence and Participation, students receive an ELA score. For Functional Independence, they receive a reading score, but do not take writing. These scores are all treated as reading in the calculations.
- Most recent two years of published data from spring MME, grade 11 in mathematics, reading, writing, science, and social studies (with the addition of  $12^{\text{th}}$  graders who were FAY in the school but did not previously count toward either participation or proficiency for any school in a previous year)
- Most recent two years of published data from spring MI-Access, grade 11 in mathematics, ELA, science, and social studies.

*Improvement (Two-Year Average or Four-Year Slope)* 

- Most recent two years of published Performance Level Change data from fall MEAP, grades 04- 08 in reading and mathematics
- Most recent two years of published Performance Level Change data from fall MEAP-Access, grades 04-08 in reading and mathematics (will be included in the Fall 2013 list, when two years of MEAP-Access data are available).
- Most recent two years of published Performance Level Change data from fall MI-Access, grades 04-08 (Functional Independence only)
- Most recent four years of published data for all other grades, subjects, and tests (to calculate four-year improvement slopes) If a school does not have four years of data to produce a slope, DO NOT produce a zero slope for that school.
	- o If the school has two years of data, calculate the change from the previous year to the current year as the slope*.*
	- o If the school has three years of data, generate the slope based on three years of data only.

# *Graduation Rate and Graduation Rate Improvement*

- Most recent four years of the four-year graduation rate
- Rate is based on a two year average graduation rate (of the four-year cohort rate)
- Improvement is based on a four year improvement slope (of the four-year cohort graduation rate). If the school does not have four years of data to produce a slope, DO NOT produce a zero slope for that school.
	- o If the school has less than two years of data, make the slope n/a and produce the graduation index based *solely on graduation rate for the most recent year.*
	- o If the school has three years of data, generate the slope based on three years of data only.
	- o If the school has only two years of data, generate a simple change score based on those two years of data.
- The graduation rate will be based on the better of the four-, five-, or six-year graduation rate, once six-year graduation rates are available for all years to calculate the improvement slope; until that time, the four-year rate will be used as the default rate.

## **Priority Schools Identification Calculations**

Identify schools which are in the bottom 5% of the current Top-to-Bottom list

- 1. Using the Top-to-Bottom calculations, and the percentile rank (variable name, spi.pr), identify all schools in the bottom  $5<sup>th</sup>$  percentile.
	- o If spi.pr  $< 5$ , then priority school
	- o Check to make sure that 5% of the current TTB list includes a number of Title I schools equal to 5% of Michigan's *total* Title I population
		- Source: tbl.TitleIbuildings
		- Five percent of the total number of Title I buildings (including both Title I participating and Title I eligible/not participating)
		- This number will be greater than the number of Title I buildings that receive a ranking, because some Title I buildings do not have enough students/data to receive a ranking.
	- o Create flag (named priority) where  $1 = yes$  and  $0 = no$ .
- 2. Indicator variable will be added to both tbl.SchoolAccreditation and v.SchoolPerformanceData
- 3. Label indicators for Priority schools:  $1 = Yes$  and  $0 = No$
- 4. Closed schools:
	- o If a school is active as of September 30 of the current school year AND has data from the current school year attributed to it, the school receives a ranking, even if they are closed at the time of the ranking.
	- o If a school receives an overall ranking, they are eligible for Priority schools status.
	- o An indicator should be added if the school is currently inactive at the time of list publication.

## **Focus Schools Identification Calculations**

- 1. Calculate achievement gap composite index for all available subjects for school j.
	- a. Sum all available subject achievement gap values for each individual educational entity.
		- In AYP.dbo.vSchoolPerformanceData, the columns that contain gap index values are those that begin with gapi (for gap index): gapi.zs.m.em, gapi.zs.r.em, gapi.zs.s.em, gapi.zs.t.em, gapi.zs.w.em, gapi.zs.m.h, gapi.zs.r.h, gapi.zs.s.h, gapi.zs.t.h, gapi.zs.w.h
	- b. Divide the sum of all available achievement gap values by total number of achievement gap values available for each individual educational entity.
		- Schools can have between 2 and 10 gap values
		- Create a new field that stores the number of achievement gap values used in the calculation
- 2. Sort schools by achievement gap composite index.
- 3. Determine count of focus schools to be identified.
	- a. Number of schools must include 10% of Title I schools. (Title I multiplied by 0.10 equals the target number).
		- In the AYP database, tbl.TitleIBuildings
	- b. If the resultant is a decimal number, round down to the nearest whole number.
	- c. Base this 10% number on the total population of Title I buildings, not only the number of Title I buildings that receive a ranking.
	- d. Title I = Title I participating OR Title I eligible but not receiving
- 4. Continue ranking until that number of Title I schools is achieved
	- a. All schools with lower ranking (regardless of Title I status) are included in focus schools
	- b. If a school is a priority school, they cannot be a Focus school.
		- Must get a number of schools equal to 10% of Title I schools that does not include schools also named as priority schools.
- 5. Add any schools who have a graduation rate below 60 for three years (variable grd60 in v.SchoolPerformanceData; if  $\text{grd}60=1 \& \text{ priority}!=1$ , then Focus)
- 6. Create indicator variable named Focus, where 1=yes and 0=no.
	- a. Populate the variable with 0 for all non-Focus schools, not NULL.
- 7. If a school receives an overall ranking, the school is eligible for Focus school status.
- 8. Update the tbl.SchoolAccreditation and v.SchoolPerformanceData with the following fields:
	- a. Focus (indicator variable)
- b. Composite gap index number
- c. Number of gap indices that went into the composite gap index.
- d. The average z-scores for the top 30% and bottom 30% subgroup for the current and previous years
	- These fields are: bzs.3.av.em, bzs.2.av.em, bzs.3.av.h, bzs.2.av.h, tzs.3.av.em,
	- tzs.2.av.em, tzs.3.av.h, tzs.2.av.h (for each subject)
- e. Actual gap indices for each subject
	- Fields: gap.zs.em and gap.zs.h (for each subject)
- 9. All above fields should be populated for all schools, regardless of Focus or non-Focus status.

### **Reward Schools Identification Calculations**

- 1. Identify any school which has already been identified as priority, focus or failing AYP (or "red" in the Accountability Scorecard beginning in 2013).
- 2. For the remaining schools only (i.e. those not priority, focus or failing AYP/red, do the following steps.
- 3. Identify top 5% of schools in overall Top-to- Bottom Ranking
	- a. Of the remaining schools, identify the top highest performing by looking at the value in column "spi." For the top 5% of schools with the highest values of spi, then Reward  $= 1$ .
	- b. Create indicator variable named RewardHighPerforming, where 1=yes and 0=no.
- 4. Calculate improvement composite index for school j.
	- a. Sum all available subject improvement values for each individual educational entity.
		- i. In v.SchoolPerformanceData, these variables are named with ci (for change index) or with zsi (for zscore improvement): ci.m, ci.r, zsi.b1.s.em, zsi.b1.t.em, zsi.b1.w.em, zsi.b1.m.h, zsi.b1.r.h, zsi.b1.s.h, zsi.b1.t.h, zsi.b1.w.h
	- b. Divide the sum of all available improvement values by total number of improvement values available for each individual educational entity.
		- i. Create a field that stores the number of improvement values used in the calculation.
- 5. Multiply .05 by total number of schools ranked in Top-to-Bottomlist to determine count of reward schools to be identified. If they resultant is a decimal number, round down to the nearest whole number.
- 6. Sort schools by improvement composite index.
- 7. Remove schools who are:
	- a. Priority
	- b. Focus
	- c. Failing AYP
	- d. Already identified as high performing reward schools
- 8. Identify the remaining top 5% improvement composite index schools, where the number of these schools is equal to 5% of the total number of schools ranked in the overall Top-to-Bottomranking.
- 9. Create indicator variable named RewardHighProgress, where 1=yes and 0=no.
- 10. Create overall Reward indicator variable, where Reward=1 if either RewardHighPerforming or RewardHighProgress=1, and 0=neither.
	- a. A school cannot be a reward school if they are either a priority or a Focus school.
	- b. A school cannot be a reward school if they failed AYP.
		- i. Use dbo.AYPPhaseHistory to determine AYP status from current school year, then remove all schools failing AYP from eligibility for the Reward list
	- c. If a school would have been a reward school but was removed from the reward list for either reason (a or b), then set their RewardHighPerforming or RewardHighProgress indicators to 0.
- 11. If a school receives an overall ranking, the school is eligible for Reward school status.
- 12. Update both tbl.SchoolAccreditation and tbl.SchoolPerformanceData with the following fields:
	- a. Reward indicator
	- b. RewardHighPerforming indicator
	- c. RewardHighProgress indicator
	- d. Composite improvement index
	- e. Number of improvement indices included in the overall improvement index
- 13. When Beating the Odds is run, update Reward to include Beating the Odds schools

Michigan's accountability system graphic:

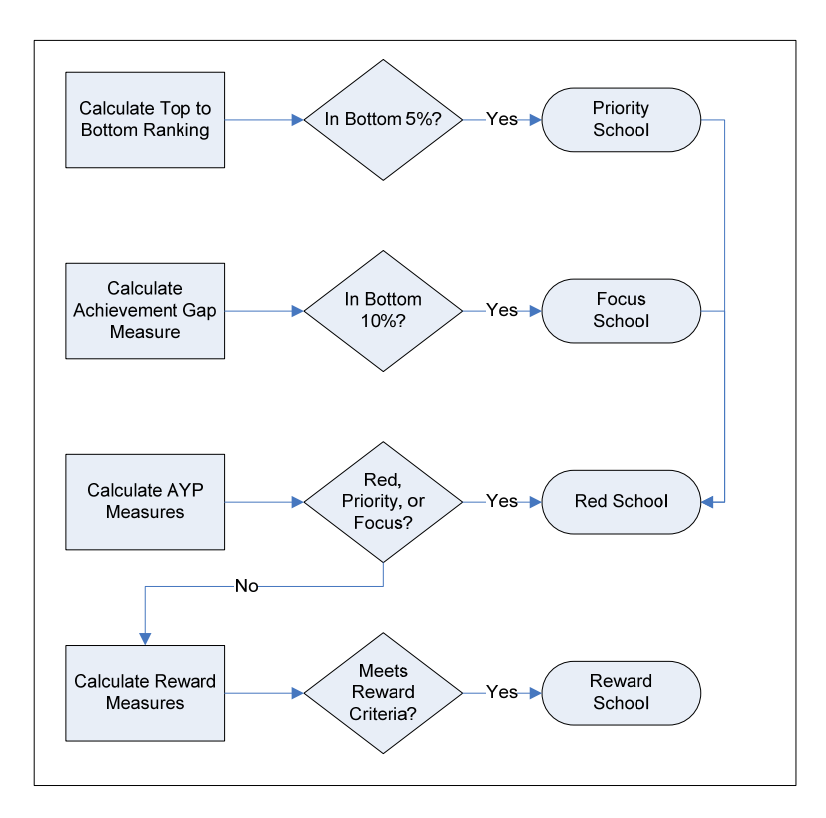

Source: page 53 ESEA Flexibility Waiver (version 2.21.12)

# **Top-to-Bottom Ranking, Priority, Focus and Rewards Schools Identification Business Rules**

## **Technical Version**

## **Content Areas to be included (if available)**

- Reading
- Mathematics
- Science
- Social Studies
- Writing
- Graduation Rate (*see Graduation Rate Inclusion rules*)

### **Assessment Data Inclusion rules**

- Include only scores from students who are full academic year (FAY)
- Include fall scores in data for the previous year's school and previous grade using feeder codes
- Include spring scores for the current year's school and grade
- Calculate ranking for a school on a content area only if at least 30 FAY students were tested in the elementary/middle school span (3-8) *or* the high school span (9-12), *or* both, for the most recent two years
- Include only public school students (no home schooled or private school students)
- Calculate an overall ranking for schools only if they meet the 30 FAY threshold for at least two content areas.
- Include schools only if they are not shared educational entities (SEEs) whose scores are returned to the sending districts for accountability purposes
- English Language Arts is used for MI-Access in place of Reading, since MI-Access does not offer a standalone reading test.

### **Graduation Rate Inclusion rules**

- Include graduation rates if CEPI produces a graduation rate for a school. If a school does not qualify for the ranking based on 30 FAY students in at least two tested content areas, then their graduation data will not be included and used in generating statewide means and standard deviations for graduation rate.
- While graduation rate is not a "content area," it will be treated similarly to all other content area measures in developing the scale for ranking schools.

### **Definitions**

- Elementary/middle school = a school housing any of grades  $K-8$
- High school = a school housing any of grades  $9-12$
- Secondary school = a school housing any of grades  $7-12$
- Full academic year (FAY) indicates that the student was claimed by the school on the previous two count days
- Comparable schools are defined for regular elementary/middle schools (i.e., schools with assessment data in grades 3-8) as all elementary/middle schools, and as high schools (i.e., schools with assessment data for grades 9-12) as all other high schools.

# **Conventions**

- A school classified as both elementary/middle and high school has ranks calculated for both sets of grades; final rank is an average of the two.
- The definitive version is based on mathematical operations as performed by Microsoft SQL.
- Overall school percentile ranks are truncated to the integer level (the decimal portion is deleted) to reflect that minor differences in percentile ranks are not practically important.
- Schools that are currently inactive but have performance data attributed to them receive a ranking.
	- o Generate a Top-to-Bottom ranking for all schools that have sufficient performance data attributed to them based on the most recent two years.
	- o If a school was open as of September 30 of the current school year AND has data attributed to it from the most recent school year, the school receives a ranking (even if the school is inactive at the time of the ranking).
	- $\circ$  Add an indicator variable named "Active" where  $1 =$  active at the time of list publication and  $0 =$  inactive. This will be used in displays.
	- o Schools closed at the time of list publication are obviously not subject to the sanctions/consequences (as they have been closed) but still receive the designation and will be reported to USED and in other reporting requirements as such.

## **Steps in Calculations**

1. For each test, grade, content area (including graduation rate where applicable), and year,

calculate a z-score<sup>3</sup> for each student based on their scale score, calculated as  $\mathbf{f} = \mathbf{g}_{ss}$ , where  $\mathbf{S}_t$  indicates the scale score for student *i*;  $\mathbf{K}_{15}$  indicates the mean of scale scores across all students for the test, grade, content area, and year; and  $\sigma_{ss}$  indicates the standard deviation of scale scores across all students for the test, grade, content area, and year; and  $\mathbf{z}_i$  indicates the zscore for student *i*.

- 2. [Repeat steps 3-7 separately for mathematics, reading, science, social studies, and writing; and each grade range (elementary/middle versus high school) for each school with 30 or more FAY students tested in the grade and content area in the most recent two years for which data are available]
- 3. For each school, calculate an achievement index for the most recent two years in which data are available:
	- a. Calculate the within-school average (mean) z-scores for the most recent (year 3) and next most recent (year 2) years tested for each school *j* ( $\mathbb{A}_{z/s}$  and  $\mathbb{A}_{z/s}$ , respectively)
	- b. Obtain the number of students tested in school j for the most recent year (year 3) and the next most recent year (year 2) for each school j ( $\mathbb{N}_{\mathbf{t}}$  and  $\mathbb{N}_{\mathbf{t}}$  for the most recent and previous year, respectively)

<sup>3</sup> Calculating a z‐score for each student within his or her context (the test taken, grade level, and content area) levels the playing field across tests taken, any differences in rigor of cut scores across grades, and any difference in rigor of cut scores across content areas. Using z-scores for individual students also makes the weighting impervious to changes in cut scores (recently enacted by the Michigan State Board of Education). Staying with percent proficient while raising cut scores significantly would result in significantly more than 5% of schools having zero percent proficient, and therefore, having more than 5% of schools in the "lowest 5%."

- c. Calculated a weighted within-school average (mean) z-score over the most recent two years  $\alpha_S \frac{\beta_{\alpha\beta} - \frac{[\left(N_{\text{c}/\text{s}} \beta_{\alpha/\text{s}}\right) + \left(N_{\text{c}/\text{s}} \beta_{\alpha/\text{s}}\right)]}{[\left(N_{\text{c}/\text{s}} + N_{\text{c}/\text{s}}\right)]}$
- d. Calculate the achievement index for school *j* as  $\frac{\alpha c h_f}{g_g} = \frac{\beta c_f \beta_c}{\sigma_g}$ , where  $\beta_z$  indicates the statewide mean of  $\mathbb{R}$  across all comparable schools,  $\mathbb{R}$  indicates the statewide standard deviation of  $\int$  across all comparable schools, and  $\int$  is a z-score delineating how many standard deviations above or below the statewide mean of comparable schools school *j* lies.
- 4. For each school, calculate a percent change index:
	- a. Where adjacent year testing occurs (e.g., reading  $\&$  math in elementary/middle school): a.Obtain the numbers (in the table below) for the most recent year and for the previous year.

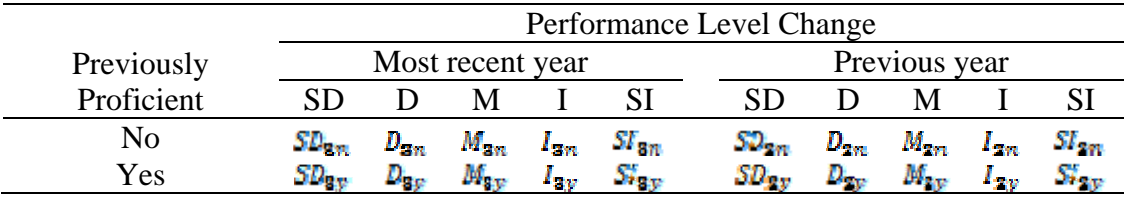

Where "SD" indicates a significant decline in performance level from one year to the next, "D" indicates a decline in performance level, "M" indicates maintaining performance level, "I" indicates an improvement in performance level, and "SI" indicates a significant improvement in performance level. Previously proficient (yes/no) indicates whether the student was considered proficient on the test the year before.

If a student had a previous performance level of 1, and a current performance level of 1, but had a PLC of D or SD, consider that student to have a PLC of M, and assign a value of 1.

b. Calculate the total number of FAY students with performance level change scores for the most recent year and the next most recent year as:

 $N_{PSCB} = SD_{Bn} + SD_{By} + D_{Bn} + D_{By} + M_{Bn} + M_{By} + I_{Bn} + I_{By} + SI_{Bn} + SI_{By}$ , and  $N_{PLC2} = SD_{2n} + SD_{2y} + D_{2n} + D_{2y} + M_{2n} + M_{2y} + I_{2n} + I_{2y} + SI_{2n} + SI_{2y}.$ 

respectively. Note: If a school has 30 FAY students in a content area, but does not have 30 FAY students with performance level change scores, do not use performance level change for that school; use the slope calculations (described below)

c. Calculate weighted improvement scores for each school using the weights given in the table below

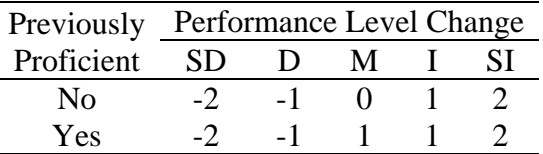

Such that the two-year weighted performance level change for school *j* is calculated as the sum of the weighted improvement scores, divided by the weighted number of full academic year students with improvement scores<sup>4</sup>

- d. The improvement index for school *j* is calculated as  $\frac{\hbar v_{ff} \beta_{BEC}}{\sigma_{BEC}}$ , where  $\beta_{BEC}$ indicates the statewide mean of  $PIC_J$  across all comparable schools,  $\mathcal{C}_{PLC}$  indicates the statewide standard deviation of  $P_{\text{L}}(t)$  across all comparable schools, and  $f_{\text{L}}(t)$  is a z-score delineating how many standard deviations above or below the statewide mean of comparable schools school *j* lies.
- e. Where adjacent grade testing does not occur (i.e., for all calculations in high school [including graduation rate] and in science, social studies, and writing):
	- i. Obtain the school-mean z-score for a total of four years, including the present year and previous year ( $\beta$ , respectively), as well as the years two years and three years ago ( $\beta_{z/1}$  and  $\beta_{z/2}$ , respectively).
	- ii. Obtain the number of FAY students tested in the school (*j*) for the four most recent years ( $N_{\text{tris}}$ ,  $N_{\text{tris}}$ ,  $N_{\text{tris}}$  and  $N_{\text{tris}}$ )
	- iii. Calculate the slope  $(\beta_j)$  of the simple regression of school *j* mean z-scores on year (representing the annual change in school mean z-scores) if there are at least 20 FAY students tested in each of the years used for calculating slopes.
	- iv. Special situations<sup>5</sup>
		- A. The improvement index should not be used to calculate a performance index for any content area where less than 20 FAY students were tested in any one of the years used to calculate slopes
		- B. Where there are only three years of data available for a given content area, calculate  $\beta_i$  as the three year simple regression of school mean z-scores on year.
		- C. When there are only two years of data available,  $\beta$  for that content area will be as the simple gain in school mean z-scores over the past two years, or  $\beta_{13} = \beta_{23} = \beta_{23}$
		- D. When there is only one year of data available, use the rate itself as the whole index
		- E. Use the improvement index slope for mathematics and reading in any elementary or middle school in which there are not 30 FAY students with performance level change data.

If a school does not have a grade 4 or higher, automatically use the improvement slope calculations, as opposed to performance level change, as no change data is available on students until at least fourth grade.

f. Calculate the improvement index for each school (*j*) as  $\frac{\sin \varphi_f}{\sigma_g} = \frac{\beta_f - \beta_g}{\sigma_g}$  where  $\beta_s$  is the statewide mean improvement slope across all comparable schools (elementary/middle or

<sup>4</sup> This change in the formula weights significant changes in performance level more heavily than smaller ones, weights changes in both directions more heavily for students who were not previously proficient to recognize that movement along the scale is more important for students that have not yet reached proficiency, and recognizes that maintaining <sup>a</sup> performance level below proficiency is inadequate. <sup>5</sup>

 These special situations address the unavailability of four consecutive years of data to calculate a slope, such as would occur with the implementation of a new test or in the event that a school has opened or closed in the previous four years.

high school),  $\hat{\sigma}_{\beta}$  is the statewide standard deviation of improvement slopes across all comparable schools (E/MS or HS), and  $\lim_{x \to \infty}$  is a z-score indicating how far above or below the state average for comparable schools (E/MS or HS) the improvement slope for school *j* is.

- g. Compute average of improvement index for all schools for all available content areas.
- h. Identify 5 percent of all schools having the highest improvement index.. These schools will be known as Reward schools (among others) if AYP is also met.
- 5. Calculate an achievement gap index $6$  for each school in each available subject using the following steps:
	- a. Identify the top 30% and the bottom 30% of student z-scores in each school.
	- b. Calculate the average z-score of the top 30% of student z-scores, and the average z-score of the bottom 30% of student z-scores.
	- c. Calculate (combining across both the most recent and next most recent years) the average z-scores of the bottom 30% of z-scores in the school and subtracting from that the average of the top 30% of z-scores in the school. This gives a negative number which when compared to all schools in the state assures that schools with the highest achievement gap receive the lowest z-scores as intended.
	- d. Calculate the achievement gap index for school j  $\left(\frac{q}{q}\right)$  as the z-score of that gap as compared to the statewide distribution across all comparable schools, such that the following quantities are produced

 $Gapi = (z_i - u-hat)/(sigma-hat)$ 

- e. Compute average of achievement gap index for all schools for all available content areas.
- f. Identify 10 percent of all schools having the lowest achievement gap index (bottom 10% of achievement gap index). These schools will be known as focus schools.

All schools with a sufficient number of students to meet the ranking criteria (30 in the current and most recent year in at least two content areas) receive a gap. The top and bottom subgroups do not need to be a certain size.

- 6. Calculate the school performance index for each content area as  $V_f = (2ach_f + imp_f + gap_f) / \frac{1}{4}$ where *Y* represents a given content area (e.g.,  $\mathbf{max}$ ). The calculation described is to be carried out in all cases except in the following special situations:
	- a. Where achievement gap indices are not available, calculate the overall school performance index for each content area as  $Y_j = \frac{(2a\epsilon h_j + \epsilon m v_j)}{2}$
	- b. Where improvement indices are not available or the most recent year's proficiency rate is at or above 90%<sup>7</sup> , calculate the overall school performance index for each content area as .

<sup>6</sup> This addition to the business rules assures that schools with measurable achievement gaps retain a focus on achievement gaps.

- c. Where achievement gap indices are not available AND (improvement indices are not available OR the achievement index is or above 90% of students proficient), calculate the overall school performance index for each content area as  $\mathbf{F}_i = \alpha c \mathbf{h}_i$ .
- d. When calculating the school performance index for graduation rate, the two available components are the average graduation rate over the previous two years ( $Q$  $(h)$ ) and the graduation rate improvement ( $\binom{\text{im}}{F}$ ). These two components are combined as

```
Y_i = \text{Grad}_i = \frac{(2\text{ach}_i + \text{imp}_i)}{2}: Note: Graduation improvement is only considered if the
school does not already have above a 90% graduation rate.
```
- 7. Calculate the statewide school percentile rank on  $Y_i$  (for display purposes only), ranking within elementary/middle schools and within high schools at this point. This provides a content-area specific rank relative to other schools of the same level. This will be used only for display and will not figure into further calculations.
- 8. For each content area, compare the content index (or grad rate index) to other elementary/middle schools or to other high schools. This creates a z-score  $(Y_i, z)$  for each content/grad index that compares the school's index in that content area or grad index to other schools of the same level
- 9. Calculate the overall school performance index (*spi*) across all content areas (including graduation rate where applicable) in which the school received a school performance index zscore (*spi* is calculated as the average of from 2 to 11  $\frac{v_i}{z}$  is depending upon the grade configuration and enrollment). For schools without a graduation rate index, *spi* is calculated as the straight average of all  $Y_i$  z's calculated for the school. For schools with a graduation rate index, the school performance index on graduation rate must account for exactly 10 percent of the overall school performance index. This is accomplished by multiplying the straight average of all other  $\frac{y}{z}$ 's calculated for the school by the value 0.9, and adding to that result the quantity Grad<sub>i</sub> multiplied by the value  $0.1$ .
- 10. Calculate the school's overall percentile rank (*pr*) across all content areas (including graduation rate as applicable) as the school percentile rank on *spi.*
- 11. Identify 5 percent of all schools having the lowest school percentile rank on *spi* (bottom 5% of school performance index). These schools will be known as Priority schools.
- 12. Identify 5 percent of all schools having the higher school percentile rank (top 5% of school performance index). These schools will be known as Reward schools (among others) if AYP is also met.

This modification ensures that high performing schools are not penalized for being unable to demonstrate improvement of the same magnitude of lower performing schools, due to ceiling effects.